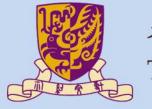

#### 香港中文大學

The Chinese University of Hong Kong

CENG3430 Rapid Prototyping of Digital Systems

# Lecture 12: VHDL versus Verilog

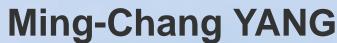

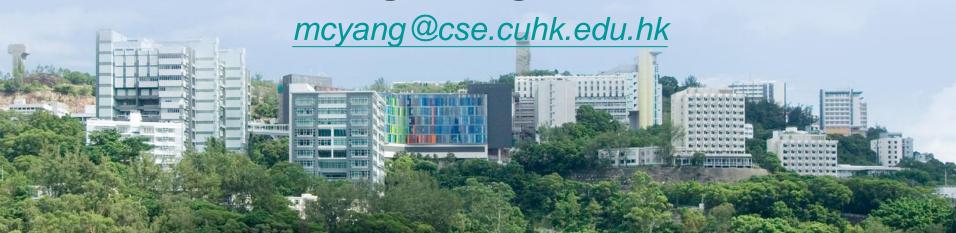

#### **Outline**

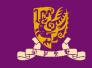

- VHDL vs. Verilog
  - Background
  - Syntax and Popularity
  - Operators
  - Overall Structure
  - External I/O Declaration
  - Concurrent Statements
  - Sequential Statements
    - Edge Detection
  - Wire vs. Reg
  - Structural Design
  - Design Constructions
  - Case Study: Flip-flop

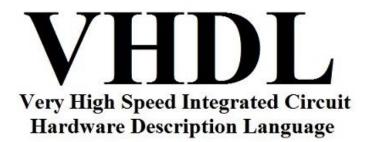

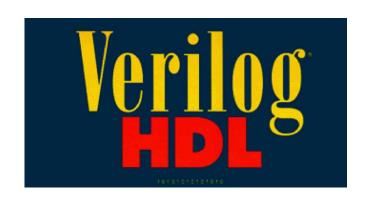

### What are VHDL and Verilog?

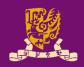

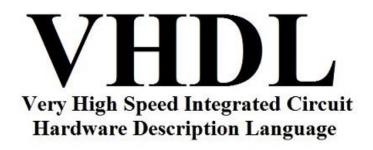

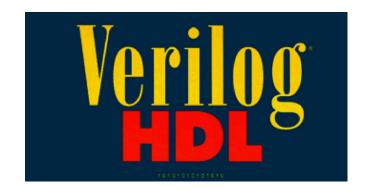

- They are both hardware description languages for modeling hardware.
- They are each a notation to describe the behavioral and structural aspects of an electronic digital circuit.

### **VHDL: Background**

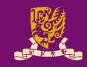

- VHSIC Hardware Description Language
  - VHSIC: Very High Speed Integrated Circuit.
- Developed by Department of Defense (1981)
  - In 1986 rights where given to IEEE.
  - Became a standard and published in 1987.
  - Revised standard we know now published in 1993 (VHDL 1076-1993) regulated by VHDL international (VI).

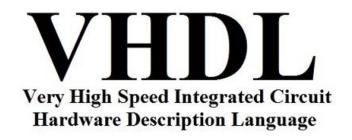

### **VHDL: Design Concept**

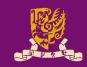

- VHDL uses top-down approach to partition a design into small building blocks (i.e., components).
  - Entity: Describe interface signals and basic building blocks.
  - Architecture: Describe behavior, each entity can have multiple Architectures.

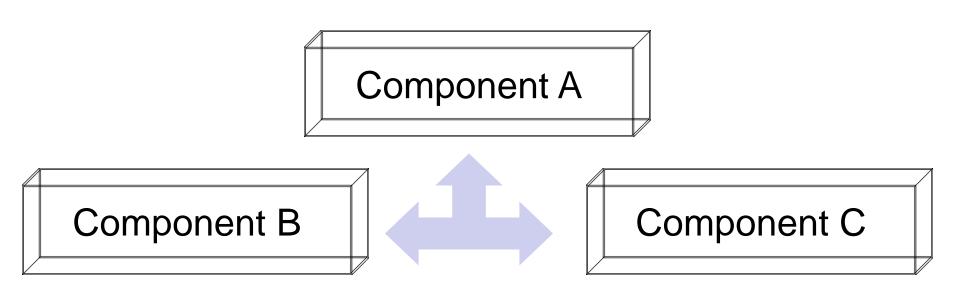

Connected by port map in architecture body

# Verilog: Background

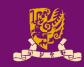

- Developed by Gateway Design Automation (1980)
  - Later acquired by Cadence Design (1989) who made it public in 1990
  - Became a standardized in 1995 by IEEE (Std 1364)
     regulated by Open Verilog International (OVI)

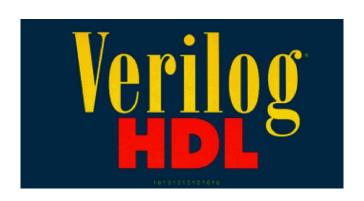

### **Verilog: Design Concept**

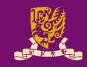

- The building block in Verilog is called module.
  - There is only one module per file (.v) usually.
  - Modules connect through their ports (similarly as in VHDL).
  - A top level module invokes instances of other modules.

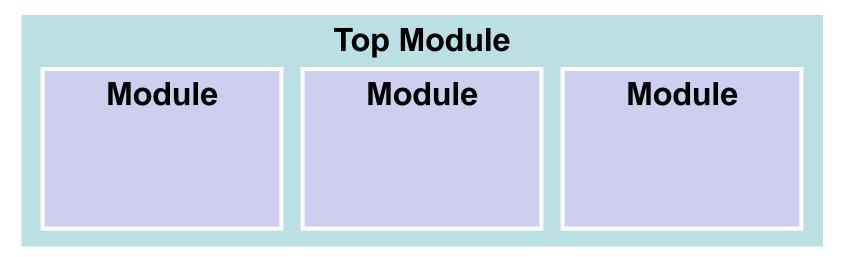

Connected by relating I/O and internal wires

# Syntax and Popularity

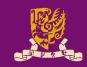

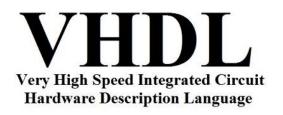

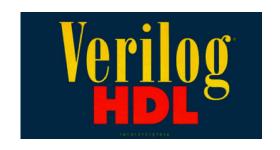

#### **Popularity**

**VHDL** is more popular with European companies.

**Verilog** is more popular with US companies.

#### **Programming Style (Syntax)**

VHDL is similar to Ada programming language. **Verilog** is similar to C/Pascal programming language.

VHDL is NOT case-sensitive. Verilog is case-sensitive.

VHDL is more "verbose" than Verilog.

# **Operators**

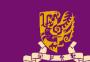

|                | VHDL | Verilog |                    | VHDL  | Verilog |
|----------------|------|---------|--------------------|-------|---------|
| Add            | +    | +       | Bitwise Negation   | not   | ~       |
| Subtract       | _    | -       | Bitwise NAND       | nand  | ~ &     |
| Multiplication | *    | *       | Bitwise NOR        | nor   | ~       |
| Division       | /    | /       | Bitwise XNOR       | xnor  | ~^      |
| Modulo         | mod  | %       | Greater (or Equal) | >, >= | >, >=   |
| Absolute       | abs  | N/A     | Less (or Equal)    | <, <= | <, <=   |
| Exponentiation | **   | **      | Logical Equality   | =     | ==      |
| Concatenation  | &    | { , }   | Logical Inequality | /=    | !=      |
| Left Shift     | sll  | <<      | Logical AND        | and   | & &     |
| Right Shift    | srl  | >>      | Logical OR         | or    | 11      |
| Bitwise AND    | and  | &       | Logical Negation   | not   | !       |
| Bitwise OR     | or   | 1       | Case Equality      | N/A   | ===     |
| Bitwise XOR    | xor  | ^       | Case Inequality    | N/A   | !==     |

#### **Outline**

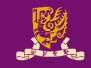

#### VHDL vs. Verilog

- Background
- Syntax and Popularity
- Operators
- Overall Structure
- External I/O Declaration
- Concurrent Statements
- Sequential Statements
  - Edge Detection
- Wire vs. Reg
- Structural Design
- Design Constructions
- Case Study: Flip-flop

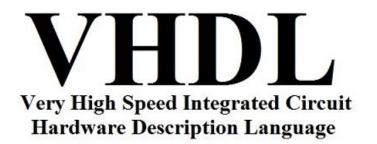

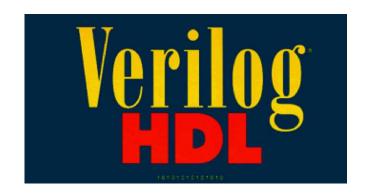

#### **Overall Structure**

CENG3430 Lec12: VHDL versus Verilog

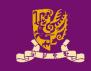

```
VHDL (.vhd)
                                       Verilog (.v)
-- Library Declaration
                              // One Module
                              module mux ( ... );
library IEEE;
-- Entity Declaration
entity mux is
end mux
-- Architecture Body
architecture arch of mux is
begin
                              endmodule
end arch;
```

#### **External I/O Declaration**

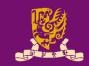

#### **VHDL**

-- Library Declaration

•••

-- Entity Declaration

entity mux is

```
port(a,b,s: in std_logic;
    y: out std_logic);
```

end mux

-- Architecture Body

architecture arch of mux is

begin

. . .

end arch;

```
Verilog
```

// One Module

```
module mux (a, b, s, y);
input a,b,s;
output y;
```

### **Concurrent & Sequential Statements**

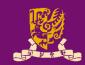

#### **VHDL**

#### Verilog

#### -- Entity Declaration

```
entity mux is
```

```
y: out std logic);
```

end mux

architecture arch of mux is -- concurrent statements

begin

#### -- concurrent statements

#### process (...) begin

-- sequential statements end process;

end arch;

// One Module

module mux (a, b, s, y);

output y;

always @(...)

begin

-- sequential statements end process;

endmodule

#### 1) Concurrent Statement

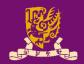

**VHDL:** inside architecture body, outside the process

```
signal a, b: std_logic vector(7 downto 0); -- array
signal c, d, e: std logic;
a(3 \text{ downto } 0) \leq b(7 \text{ downto } 4);
b(7 \text{ downto } 4) \le "0000";
c <= d and e; -- bitwise AND
```

#### LHS <= RHS;

- LHS must be signal.
- The LHS will be updated whenever RHS changes.

```
Verilog: outside the always@block
```

```
wire [7:0] a, b; // array
wire c, d, e;
assign a[3:0] = c[7:4];
assign b[7:4] = 'b0000; // binary
assign c = d & e; // bitwise AND
```

#### assign LHS = RHS;

- LHS must be wire.
- The LHS will be updated whenever RHS changes.

#### **Class Exercise 12.1**

Student ID: \_\_\_\_\_ Date: Name: \_\_\_\_

Translate the following VHDL program to Verilog:

```
library IEEE;
use IEEE.STD LOGIC 1164.ALL;
entity abc is
  port (a,b,c: in std logic;
        y: out std logic);
end abc;
architecture abc arch of
abc is
signal x : std logic;
begin
  x \le a \text{ nor } b;
  y \le x and c;
end abc arch;
```

# 2) Sequential Statement

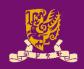

```
VHDL
                                          Verilog
architecture arch of ex is module ex (...);
begin
                               reg a, b, c;
                                          ( conditions )
process ( sensitivity list )
                               always @
variable a, b, c;
                               begin
begin
                                 // LHS must be reg (not wire)
  -- LHS could be signals
    (suggested) or variables
  -- signal assignment (<=)
                                 // blocking assignment (=)
    for both combinational logic
                                   for combinational logic
                                 // non-blocking assignment
    and sequential logic
  -- variable assignment (:=)
                                  (<=) for sequential logic
end;
                               end
```

endmodule

end arch;

# 2) Sequential Statements: Blocking

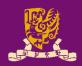

- Blocking assignments (=) in a sequential block (i.e., always@) are executed before the execution of the statements that follow it.
  - All blocking assignments are executed in a sequentially way.
- Usage: Use blocking assignments in always@ blocks to synthesize combinational logic (i.e. no clock!).

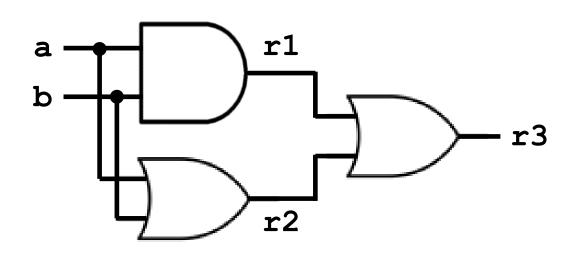

### **Class Exercise 12.2**

Student ID: \_\_\_\_\_ Date: Name: \_\_\_\_

Translate the following Verilog program to VHDL:

```
reg r1, r2, r3;
always @ (a or b)
begin
  r1 = a \& b;
  r2 = a | b;
  r3 = r1 | r2;
end
```

# 2) Sequential Statements: Non-Blocking

- Non-blocking assignments (<=) in a sequential block (i.e., always@) are executed within the same time step regardless of the order.
  - All non-blocking assignments will take effect at the next clock edge (concurrently, not sequentially!).
- Usage: Use non-blocking assignments in always@ blocks to synthesize sequential logic (i.e. has clock!).

```
reg r1, r2;
...
always @ (posedge clk)
begin

→ r1 <= a;
→ r2 <= r1;
end
```

### **Edge Detection**

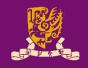

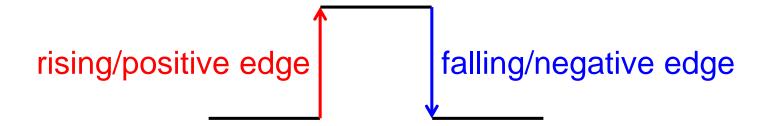

#### **VHDL**

```
process (clk)

begin

sensitivity list

if rising_edge (CLK)

or

if falling_edge (CLK)

conditions
```

#### Verilog

```
always @ (posedge clk)

or

always @ (negedge clk)

begin

conditions
```

end

end

### **Class Exercise 12.3**

Student ID: \_\_\_\_\_ Date: Name: \_\_\_\_

Translate the following Verilog program to VHDL:

```
reg r1, r2;
...
always @ (posedge clk)
begin
    r1 <= a;
    r2 <= r1;
end</pre>
```

# "wire" vs. "reg" in Verilog

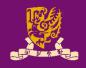

- Wire: Has <u>no</u> memory
  - It must be physical wire in the circuit.
  - It does not hold the value.
  - Usage: Cannot use "wire" in the left-hand-side of assignments inside always@ blocks!

- Reg: Has memory
  - It could be a flip-flop or a physical wire.
  - It holds the value until a new value is assigned.
  - Usage: Cannot use "reg" in the left-hand side of assignments <u>outside</u> always@ blocks (i.e., concurrent assignment)!

#### **Outline**

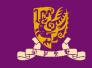

#### VHDL vs. Verilog

- Background
- Syntax and Popularity
- Operators
- Overall Structure
- External I/O Declaration
- Concurrent Statements
- Sequential Statements
  - Edge Detection
- Wire vs. Reg
- Structural Design
- Design Constructions
- Case Study: Flip-flop

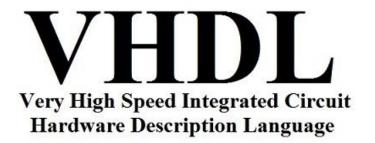

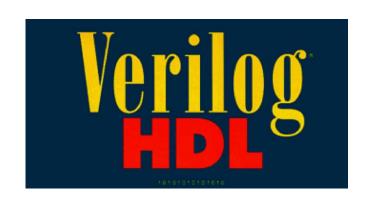

# Structural Design in VHDL (1/2)

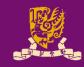

Structural Design in VHDL: Like a circuit but describe

it by text.

Component A

Component B

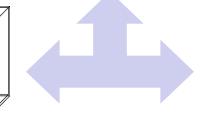

Component C

Connected by port map in architecture body

- **Design Steps:** 
  - Step 1: Create entities
  - Step 2: Create components from entities
  - Step 3: Use "port map" to relate the components

### Structural Design in VHDL (2/2)

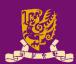

```
1 library IEEE;
                                     1 library IEEE;
 2 use IEEE.STD LOGIC 1164.ALL;
                                     2 use IEEE.STD LOGIC 1164.ALL;
 3 entity and2 is
                            Step 1
 4 port (a,b: in STD LOGIC;
                                     4 entity test is
   c: out STD LOGIC );
                                     5 port (in1: in STD LOGIC; in2: in STD LOGIC;
 6 end and2;
                                     6 in3: in STD LOGIC;
 7 architecture and2 arch of and2 is
                                     7 out1: out STD LOGIC );
 8 begin
                                     8 end test;
   c \le a and b;
                                     9 architecture test arch of test is
10 end and2 arch;
                                    10 component and2 --create component
                                                                             Step 2
                                    11
                                       port (a,b: in std logic; c: out std logic);
12 library IEEE;
                                    12 end component;
13 use IEEE.STD LOGIC 1164.ALL;
                                    13 component or 2 -- create component
14 entity or2 is
                                    port (a,b: in std logic; c: out std logic);
                            Step 1
15 port (a,b: in STD LOGIC;
                                    15 end component;
c: out STD LOGIC);
                                    16 signal inter sig: std logic;
                                                                              Step 3
17 end or2;
                                    17 begin
18 architecture or 2 arch of or 2 is
                                    18 label1: and2 port map (in1, in2, inter sig);
19 begin
                                    19 label2: or2 port map (inter sig, in3, out1);
                                    20 end test arch;
20 c <= a or b;
                                                                    inter sig
                                                             in1 -
21 end or2 arch;
CENG3430 Lec12: VHDL versus Verilog
                                                                                  29
```

# Structural Design in Verilog (1/2)

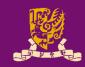

 Structural Design in Verilog: One top module, several (sub) modules.

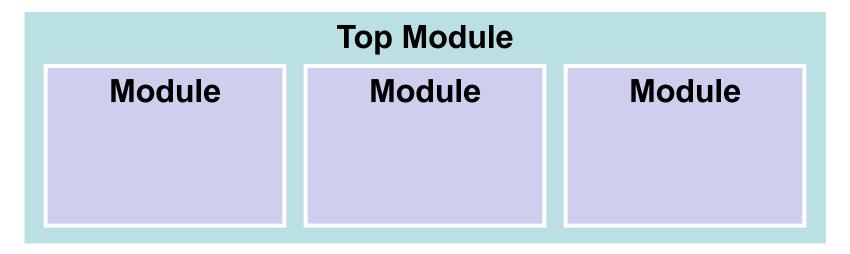

Connected by relating I/O and internal wires

Design Steps:

Step 1: Create (sub) module(s) (usually in separate .v files)

Step 2: Define a top-module to interconnect module (s)

### Structural Design in Verilog (2/2)

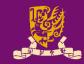

#### and2.v

```
module and2( Step 1
  input a,
  input b,
  output c
  );
  assign c = a & b;
endmodule
```

#### or2.v

```
module or2(
   input a,
   input b,
   output c
   );
   assign c = a | b;
   endmodule
```

#### top\_module.v

```
Step 2
module top module (
  input in1, input in2, input in3,
  output out1);
  wire inter sig;
  and2 ins(
    .a(in1),
    .b(in2),
    .c(inter sig)
  or2 or2 ins(
    .a(inter sig),
    .b(in3),
    .c (out1)
                     inter sig
              in1
                                  out1
              in3
endmodule
```

#### **Class Exercise 12.4**

Student ID: \_\_\_\_\_ Date: Name: \_\_\_\_

Implement the following circuit in Veirlog:

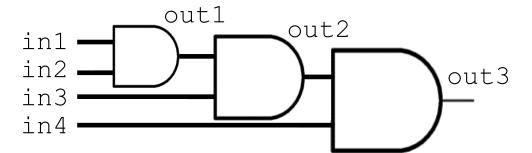

### **Design Constructions (1/4)**

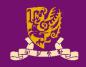

```
in1 ____ out1
```

VHDL: when-else (concurrent, outside process)

```
architecture arch of ex is
begin
  out1 <= '1' when in1 = '1' and in2 = '1' else '0';
end arch ex_arch;</pre>
```

**Verilog:** assign ? : (concurrent, outside always@ block)

```
module ex (...);
  assign out1 = (in1=='b1 && in2=='b1) ? 'b1 : 'b0;
  // 'b: binary; 'o: octal; 'd: decimal; 'h: hexadecimal
endmodule
```

### **Design Constructions (2/4)**

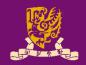

```
VHDL: if-then-else
(sequential, inside process)
process (in1, in2)
begin
  if in1='1' and in2='1'
  then
    out1 <= '1';
  else
    out1 <= '0';
  end if;
end process;
```

```
Verilog: if-else
(sequential, inside always@)
always @(in1, in2)
begin
  if (in1=='b1 && in2=='b1)
  begin
      out1 = 'b1;
  end
  else
  begin
    out1 = 'b0;
  end
end
```

# **Design Constructions (3/4)**

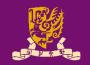

```
VHDL: case-when
process (b)
begin
  case b is
    when "00" | "11" =>
       out1 <= '0';
       out2 <= '1';
    when others =>
       out1 <= '1';
       out2 <= '0';
  end case;
end process;
CENG3430 Lec12: VHDL versus Verilog
```

```
Verilog: case
(sequential, inside process) (sequential, inside always@)
                              always @(b)
                              begin
                                case (b)
                                  'b00 || 'b11:
                                    out1 = 'b0;
                                    out2 = 'b1;
                                  default:
                                    out1 = 'b1;
                                    out2 = 'b0;
                                endcase
                              end
```

### **Design Constructions (4/4)**

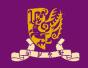

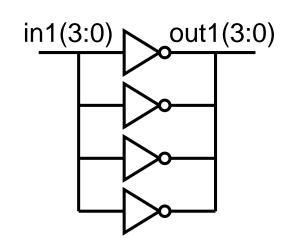

```
VHDL: for-in-to-loop
(sequential, inside process)
process(in1)
begin
  for i in 0 to 3 loop
    out1(i) <= not in1(i);
end loop;
end process;</pre>
```

```
Verilog: for-loop
(sequential, inside always@)
always @(in1)
begin
  for(idx=0; idx<4; idx+=1)
  begin
    out1[idx] = ~in1[idx];
  end
end</pre>
```

#### **Outline**

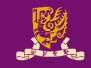

#### VHDL vs. Verilog

- Background
- Syntax and Popularity
- Operators
- Overall Structure
- External I/O Declaration
- Concurrent Statements
- Sequential Statements
  - Edge Detection
- Wire vs. Reg
- Structural Design
- Design Constructions
- Case Study: Flip-flop

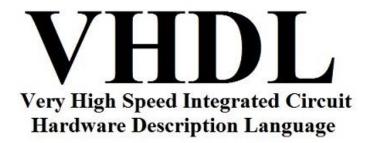

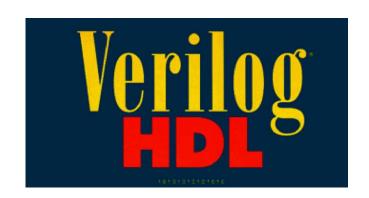

### Posedge Flip-flop with Sync Reset (1/2)

```
VHDL
                                        Verilog
                             module dff(
entity dff is
port (D, CLK, RESET:
                                 input D,
     in std logic;
                                 input CLK,
     Q: out std logic);
                                 input RESET,
end dff;
                                 output reg Q);
                             always @ (posedge CLK)
architecture dff arch of
dff is begin
                             begin
  process (CLK) begin
    if rising edge (CLK) then if (RESET) begin
      if (RESET = '1') then
                               Q <= 1'b0;
       O <= 'O';
                               end
      else
                               else begin
       Q \leftarrow D;
                                 Q <= D;
      end if;
                               end
    end if;
  end process;
                             end
end dff arch;
                             endmodule
```

# Posedge Flip-flop with Sync Reset (2/2)

```
Verilog
module dff(
    input D,
    input CLK,
    input RESET,
    output reg Q);
always @ (posedge CLK)
begin
```

```
■ Input must be wire.
```

- Output could be either wire or reg.
  - The default option is wire.
  - But you can specify an output as wire or reg depending on how you will assign it a value.

```
if (RESET) begin
  Q <= 1'b0;
end
else begin
  Q <= D;
end</pre>
```

end endmodule

### Posedge Flip-flop with Async Reset (1/2)

#### **VHDL** Verilog module dff( entity dff is port (D, CLK, RESET: input D, in std logic; input CLK, Q: out std logic); input RESET, end dff; output reg Q); architecture dff arch of always @ (posedge CLK or dff is begin posedge RESET) process (CLK, RESET) begin begin if (**RESET = '1'**) if (**RESET**) begin Q <= 1'b0; then O <= 'O'; end elsif rising edge (CLK) else begin then Q <= D; $Q \ll D;$ end end if; end process; end end dff arch; endmodule

# Posedge Flip-flop with Async Reset (2/2)

```
Verilog

module dff(
    input D,
    input CLK,
    input RESET,
    output reg Q);

always @ (posedge CLK or
    posedge RESET)
```

```
Question: What if we do not specify "posedge" for the RESET signal?
```

begin
 if (RESET) begin
 Q <= 1'b0;
end
else begin
 Q <= D;</pre>

end

endmodule

end

[Synth 8-434] mixed <u>level sensitive</u> and <u>edge triggered</u> event controls are **not supported** for synthesis!

positive level

positive edge

negative edge

negative level

negative level

### **Summary**

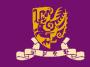

- VHDL vs. Verilog
  - Background
  - Syntax and Popularity
  - Operators
  - Overall Structure
  - External I/O Declaration
  - Concurrent Statements
  - Sequential Statements
    - Edge Detection
  - Wire vs. Reg
  - Structural Design
  - Design Constructions
  - Case Study: Flip-flop

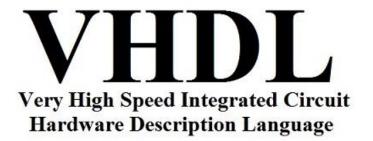

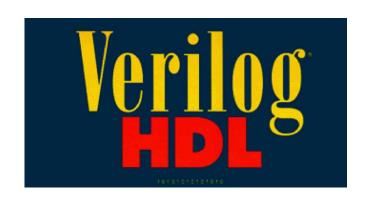